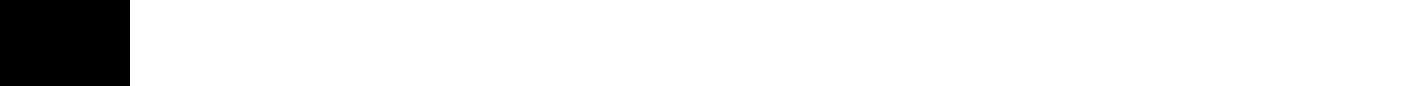

• TenneT TSO GmbH, Bernecker Straße 70, 95448 Bayreuth und + TransnetBW GmbH, Pariser Platz, Osloer Straße. 15-17, 70173 Stuttgart - im Folgenden "ÜNB" - im Folgenden "ÜNB

sind zur Vorhaltung und Erbringung von Regelreserven bei den deutschen Übertragungsnetzbetreibern:

berechtigt und liefern im Falle eines Abrufes die von den ÜNB angeforderte Regelreserve. Bei dieser Lieferung ist das Netz

- im Folgenden "NB" (zwischengeschalteter NB) betroffen

[Ggf. sind weitere zwischengeschaltete NB zu ergänzen.]

und das Netz

Mit nachstehender Unterschrift bestätigt der ANB, dass für die aufgeführten Messlokationen (Zählpunktbezeichnungen) der Netzanschluss, die Anschlussnutzung sowie die technischen Vorschriften des Netzanschlusses (z.B. im Rahmen von Netzanschlussregeln) geregelt sind. Der Erbringung von Regelreserve unter den ggf. erforderlichen Einschränkungen aus den Technischen Einheiten an den Messlokationen (Zählpunkten) gemäß nachfolgender Tabelle sowie dem Transport der Regelreserve durch unser Netz sowie durch das Netz des (der) zwischengeschalteten VNB steht aus unserer Sicht nichts entgegen. Eine entsprechende Abstimmung ist auch mit den zwischengeschalteten VNB erfolgt.

## **Bestätigungserklärung des Anschlussnetzbetreibers für Regelreservevorhaltung und -erbringung**

Die in der Tabelle genannten Technischen Einheiten des Betreibers

• 50Hertz Transmission GmbH, Heidestraße 2 10557 Berlin, • Amprion GmbH, Von-Werth-Straße 274, 50259 Pulheim,

- im Folgenden "Betreiber" -

- im Folgenden "ANB" (anschließender NB)

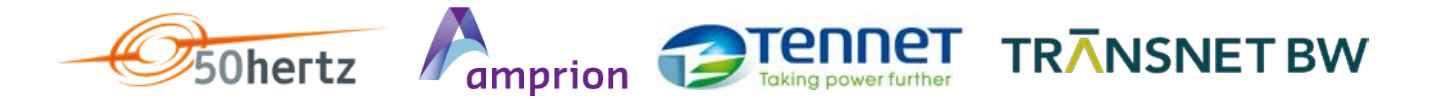

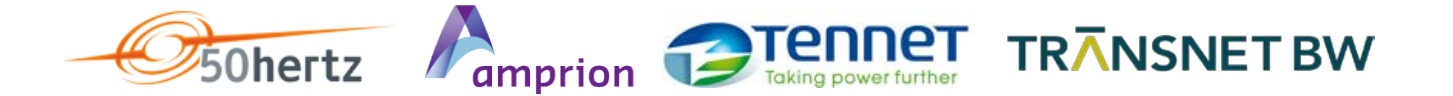

Zwischen dem Betreiber und dem ANB sowie zwischen dem ANB und dem (den) NB wurden die erforderlichen technischen und organisatorischen Regelungen abgestimmt, die für den Betrieb der in der Tabelle genannten Technischen Einheiten zur Lieferung von Regelreserve am Netzanschluss über das Netz des ANB und des (der) NB an den ÜNB erforderlich sind. Insbesondere bestätigen wir, dass alle relevanten netzsicherheitstechnischen Aspekte, die das Netz des ANB und des (der) NB betreffen, berücksichtigt worden sind.

Wir verpflichten uns, den Betreiber im Falle von Netzeinschränkungen (z.B. durch Last-, Einspeisemanagement), die einen ordnungsgemäßen Transport der Regelreserve einschränken oder ausschließen können, unverzüglich nach Können und Vermögen zu informieren.

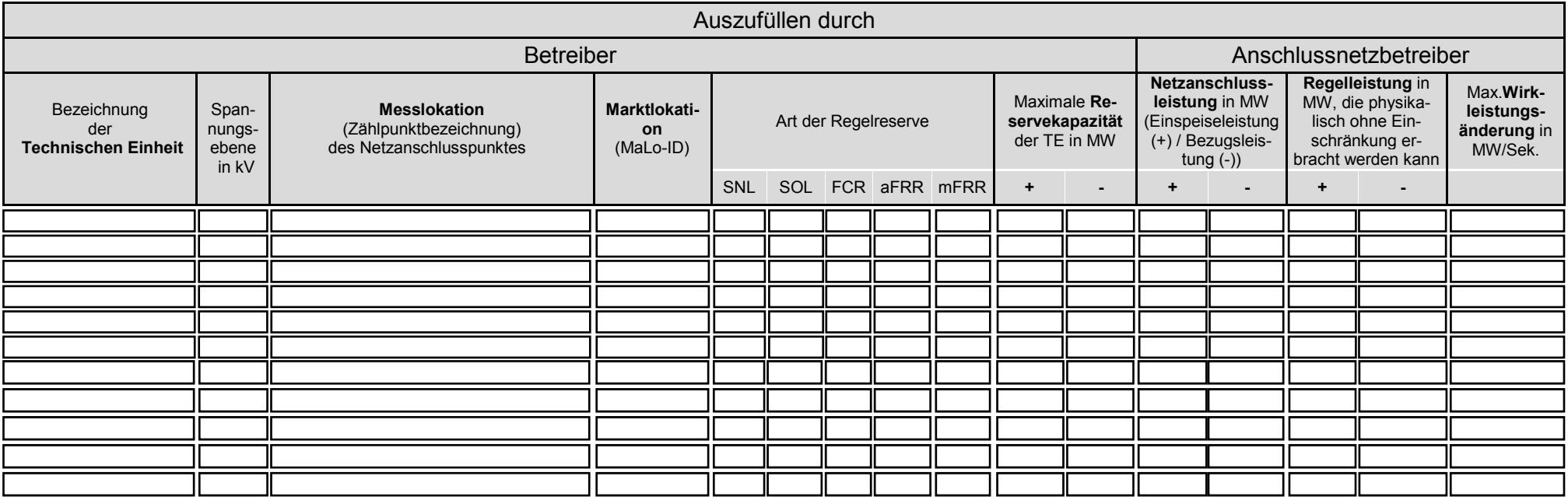

Diese Bestätigungserklärung gilt ab dem und kann jederzeit mit einer Vorlaufzeit von fünf Werktagen gekündigt werden. Änderungen werden unverzüglich mitgeteilt. Die zwischen dem ANB und dem Betreiber geschlossenen vertraglichen Vereinbarungen (Netzanschlussvertrag, etc.) bleiben von dieser Bestätigungserklärung unberührt.

\_\_\_\_\_\_\_\_\_\_\_\_\_\_\_\_\_\_\_\_\_\_\_\_\_\_\_\_\_\_\_\_\_\_\_\_\_\_\_\_\_\_\_\_\_\_\_\_\_\_, den \_\_\_\_\_\_\_\_\_\_\_\_\_\_\_

 $x \equiv$ 

weitere TE lassen sich mit der eingebetteten EXCEL-Datei erfassen.

Die Daten aus der Tabelle müssen mit den Daten des Maschinendatenblatts immer übereinstimmen.

 $\_$  , and the set of the set of the set of the set of the set of the set of the set of the set of the set of the set of the set of the set of the set of the set of the set of the set of the set of the set of the set of th Unterschrift des Anschlussnetzbetreibers

Anlage zu den Präqualifikationsunterlagen für Regelreservevorhaltung und -erbringung Bestätigungserklärung des Anschlussnetzbetreibers für Regelreservevorhaltung und -erbringung Stand: 11.12.2019 Stand: 11.12.2019